# **Quick Guide to APA 7th Referencing**

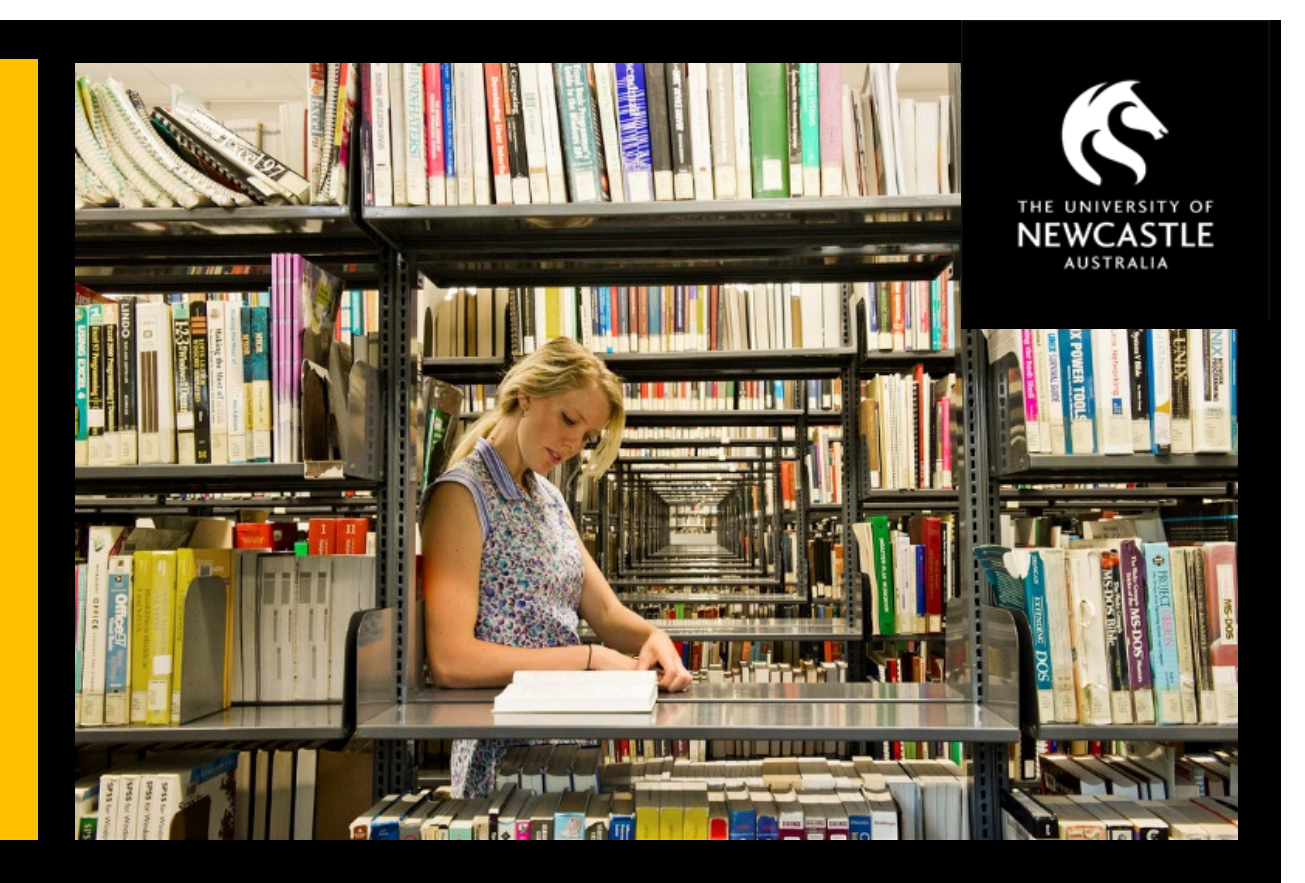

**For more information see the full APA 7th Referencing Guide:**

### **[libguides.newcastle.edu.au/apa-7th](http://libguides.newcastle.edu.au/apa-7th)**

**Produced by the University of Newcastle Library, February 2020.** 

**Based on the Publication Manual of the American Psychological Association, 7th edition (2020).** 

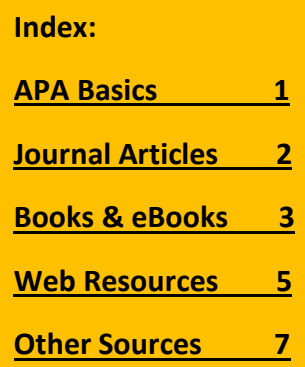

### <span id="page-1-0"></span>**APA BASICS**

#### **GENERAL**

- APA is an in-text referencing style. This means that short referencing information (Author, Date) must be included in the text of your assignment when you quote information from outside sources. Full details of references used are then included in a reference list at the end of the document.
- References cited in-text must appear in the reference list and vice versa. The only exceptions are personal communications and classical works see [libguides.newcastle.edu.au/apa-7th/reference-list](https://libguides.newcastle.edu.au/apa-7th/reference-list) for more information.
- For more information on APA 7th see [libguides.newcastle.edu.au/apa-7th](https://libguides.newcastle.edu.au/apa-7th/)

#### **IN-TEXT CITATIONS**

- When inserting a citation into the text of your document, include the authors' surnames and the year of publication, enclosed in parentheses, e.g. **(Smith & Jones, 2016)**. This brief citation allows the reader to find the appropriate full reference in the list at the end of the document.
- If you include a direct quote (word-for-word), the in-text citation must include the page number/s where the quotation appeared, e.g. **… "correct referencing is a necessity" (Smith & Jones, 2016, p. 16)**.
- For multiple in-text citations within parentheses, alphabetise citations by first author and add a semi-colon (;) between them to differentiate citations, e.g. **(Smith & Jones, 2016; Williams, 2014)**.
- Use "and" when citing authors' names in sentences and "&" for parentheses. E.g. **Smith and Jones (2016) …** *versus …* **(Smith & Jones, 2016)**.
- For more on in-text citations see [libguides.newcastle.edu.au/apa-7th/in-text](https://libguides.newcastle.edu.au/apa-7th/in-text)

#### **REFERENCE LIST**

- The reference list starts on a separate page and is always organised in alphabetical order. Do not use numbers or bullet points.
- The second and subsequent lines of each reference in the list must have a hanging indent.
- For more on the APA reference list see [libguides.newcastle.edu.au/apa-7th/reference-list](https://libguides.newcastle.edu.au/apa-7th/reference-list)

#### **THINGS TO LOOK OUT FOR**

• When you have multiple resources from exactly the same authors in the same year, alphabetise by title for your reference list and then add a, b, c, and so on after the year to differentiate the references for the in-text citations. For example:

**Smith, D. (2014a).** *Care facilities for the elderly* **[Brochure]. NSW Health.**

**Smith, D. (2014b).** *Hand hygiene* **[Pamphlet]. NSW Health.**

The in-text references would then be **(Smith, 2014a)** or **(Smith, 2014b)**, depending on which document you cite.

- Capitalise all names and proper nouns as appropriate. Examples include Generation Z, YouTube, iPad, and PowerPoint.
- Digital Object Identifiers (DOIs) are important for APA 7 and need to be included as part of reference list entries (where provided). Examples in this guide show which resources are likely to include DOIs. For more information se[e libguides.newcastle.edu.au/apa-7th/DOIs](https://libguides.newcastle.edu.au/apa-7th/DOIs)
- APA 7 no longer requires access URLS for ebooks from library/database sources. Only include URLs for ebooks found via the web.

### <span id="page-2-0"></span>**JOURNAL ARTICLES**

### *For more information and examples see [libguides.newcastle.edu.au/apa-7th/articles](https://libguides.newcastle.edu.au/apa-7th/articles)*

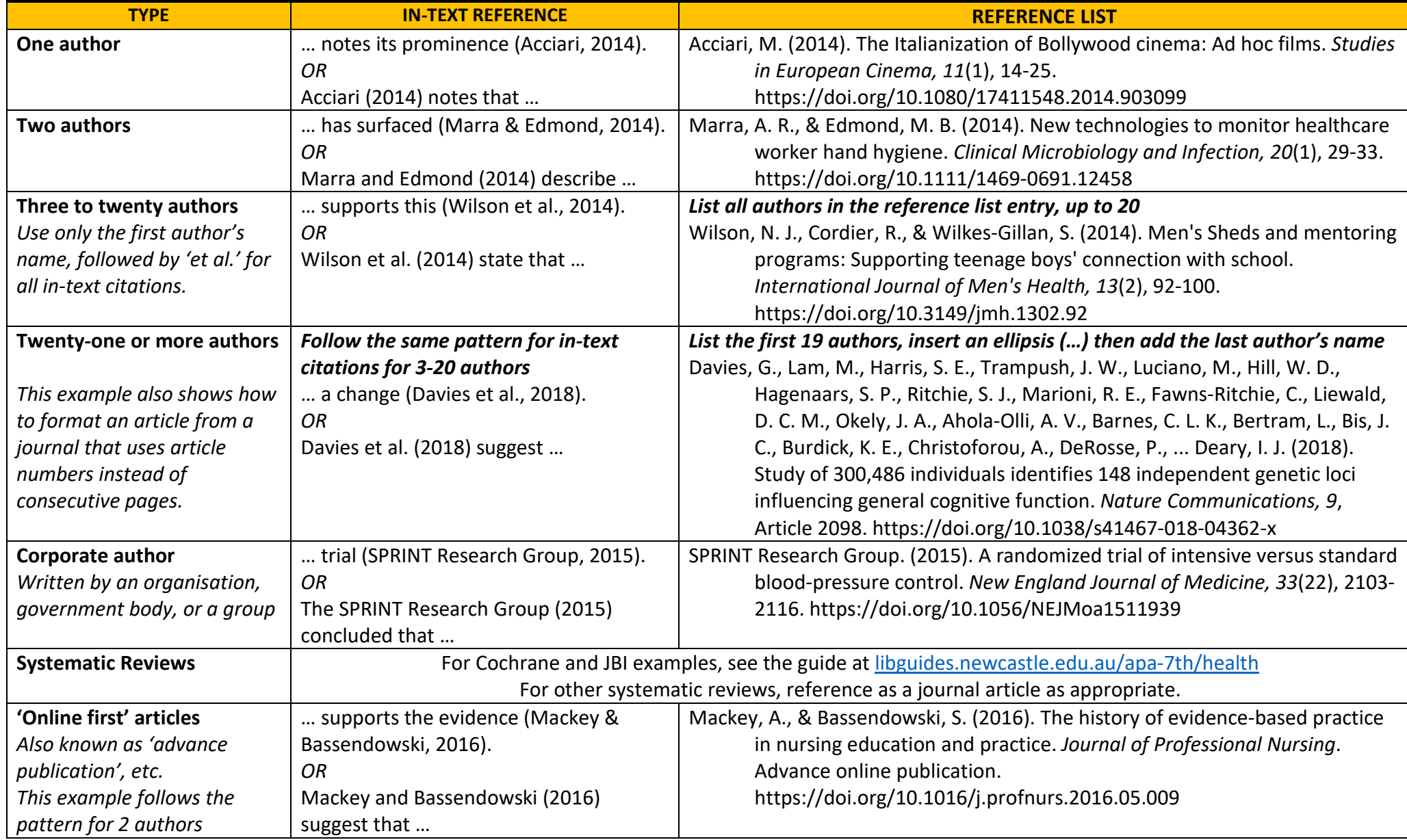

<span id="page-3-0"></span>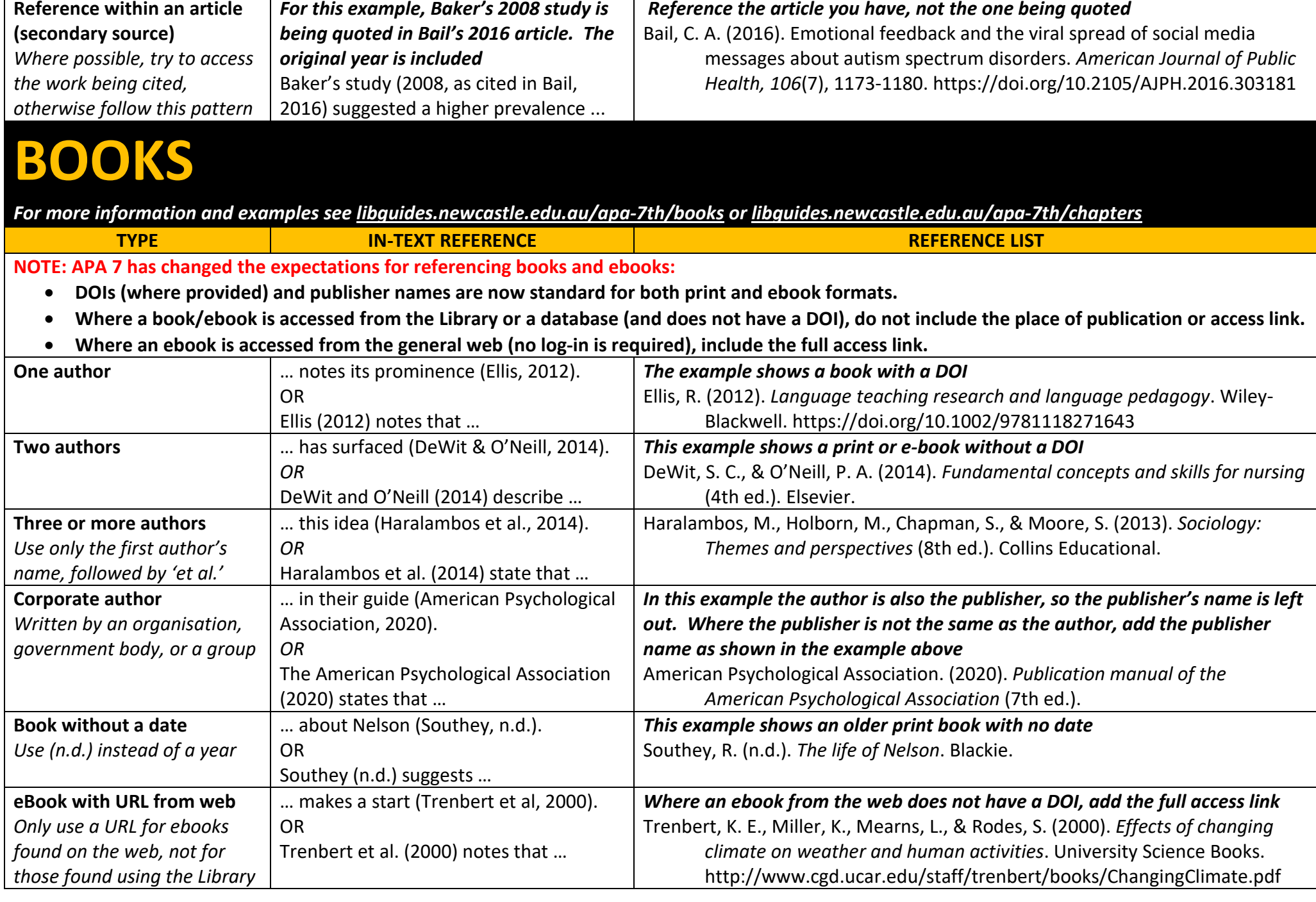

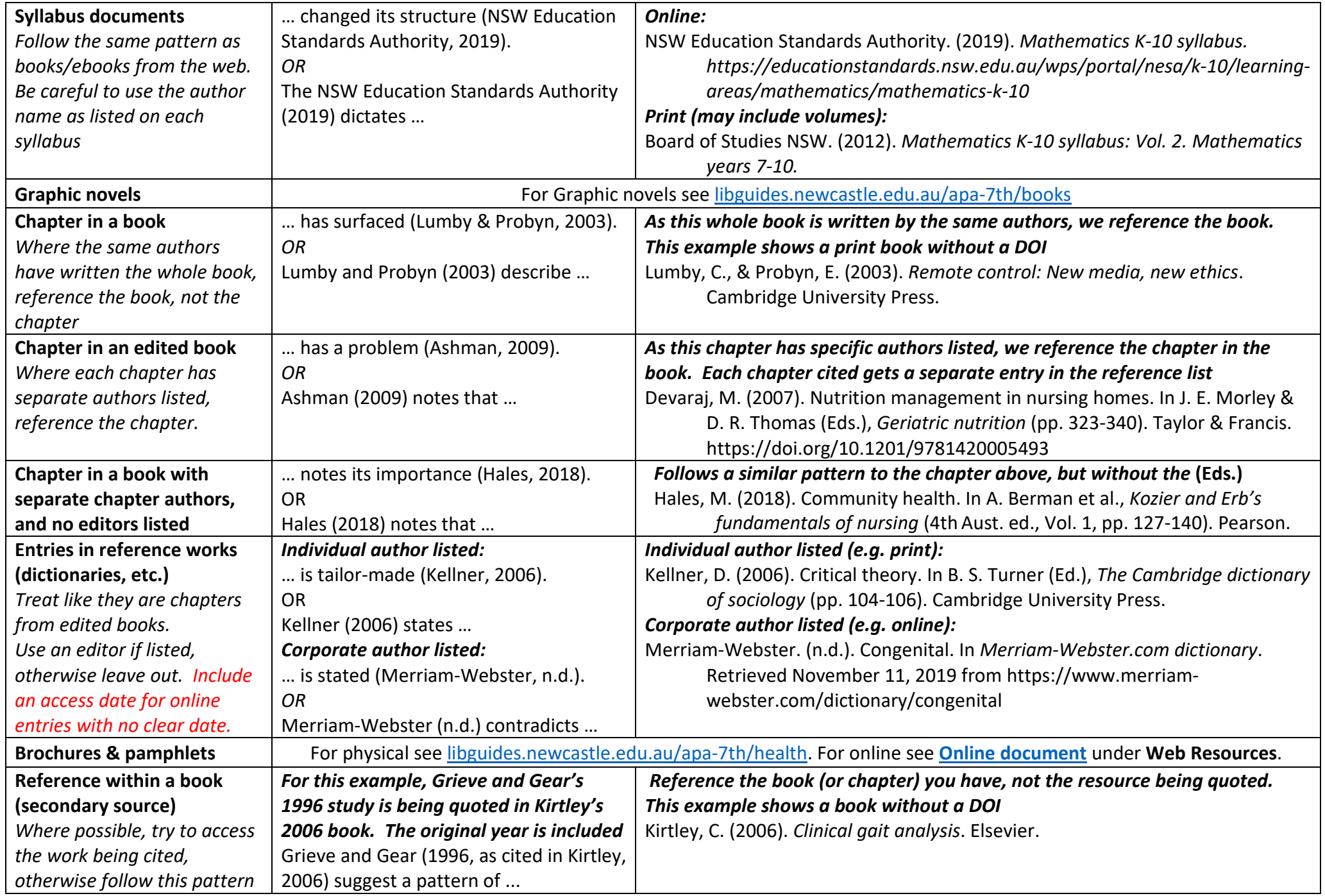

## <span id="page-5-0"></span>**WEB/ONLINE RESOURCES**

*For more information and examples start with [libguides.newcastle.edu.au/apa-7th/web](https://libguides.newcastle.edu.au/apa-7th/web)*

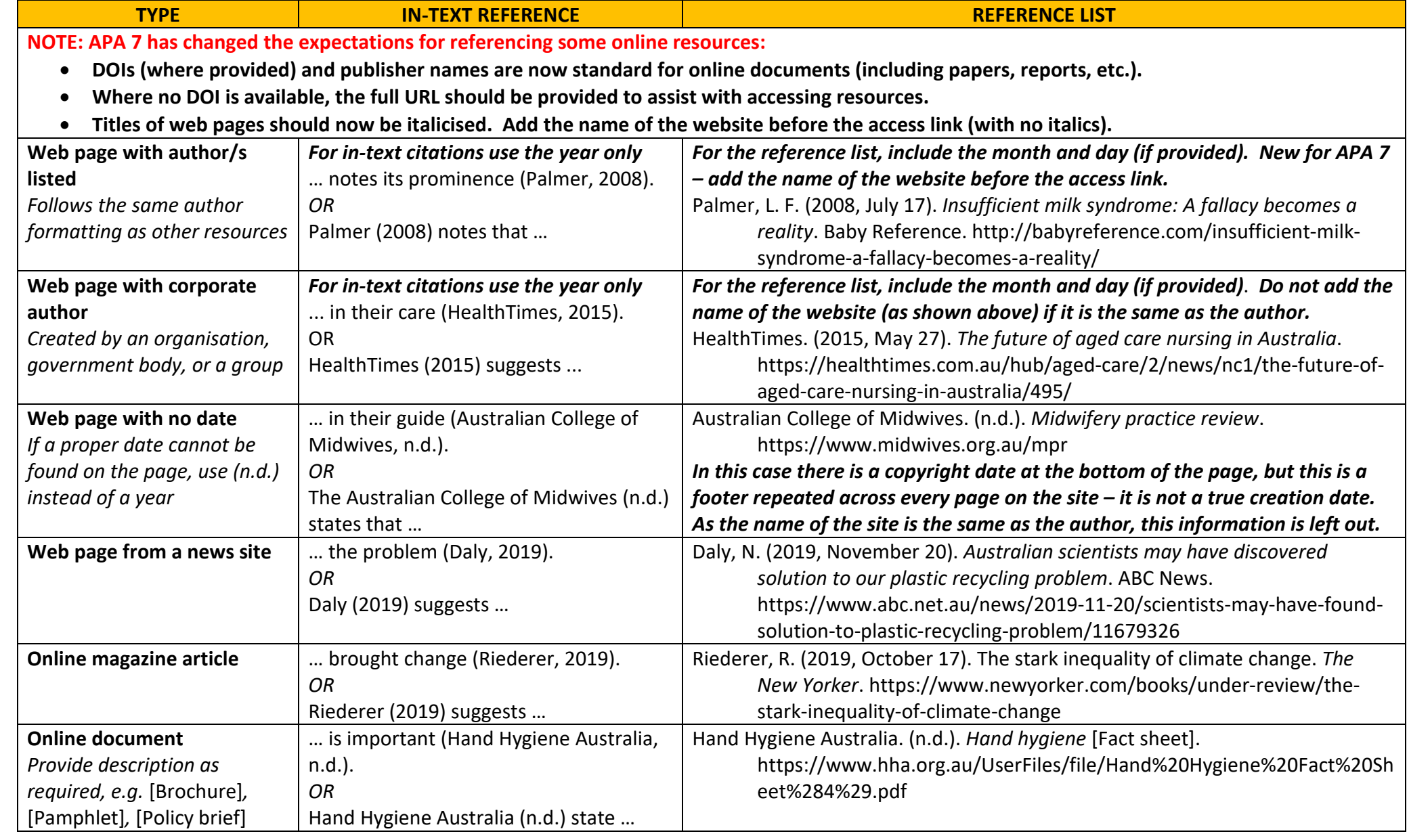

<span id="page-5-1"></span>**Quick Guide to APA 7th Referencing. University of Newcastle Library. Updated February 2020. 5** 

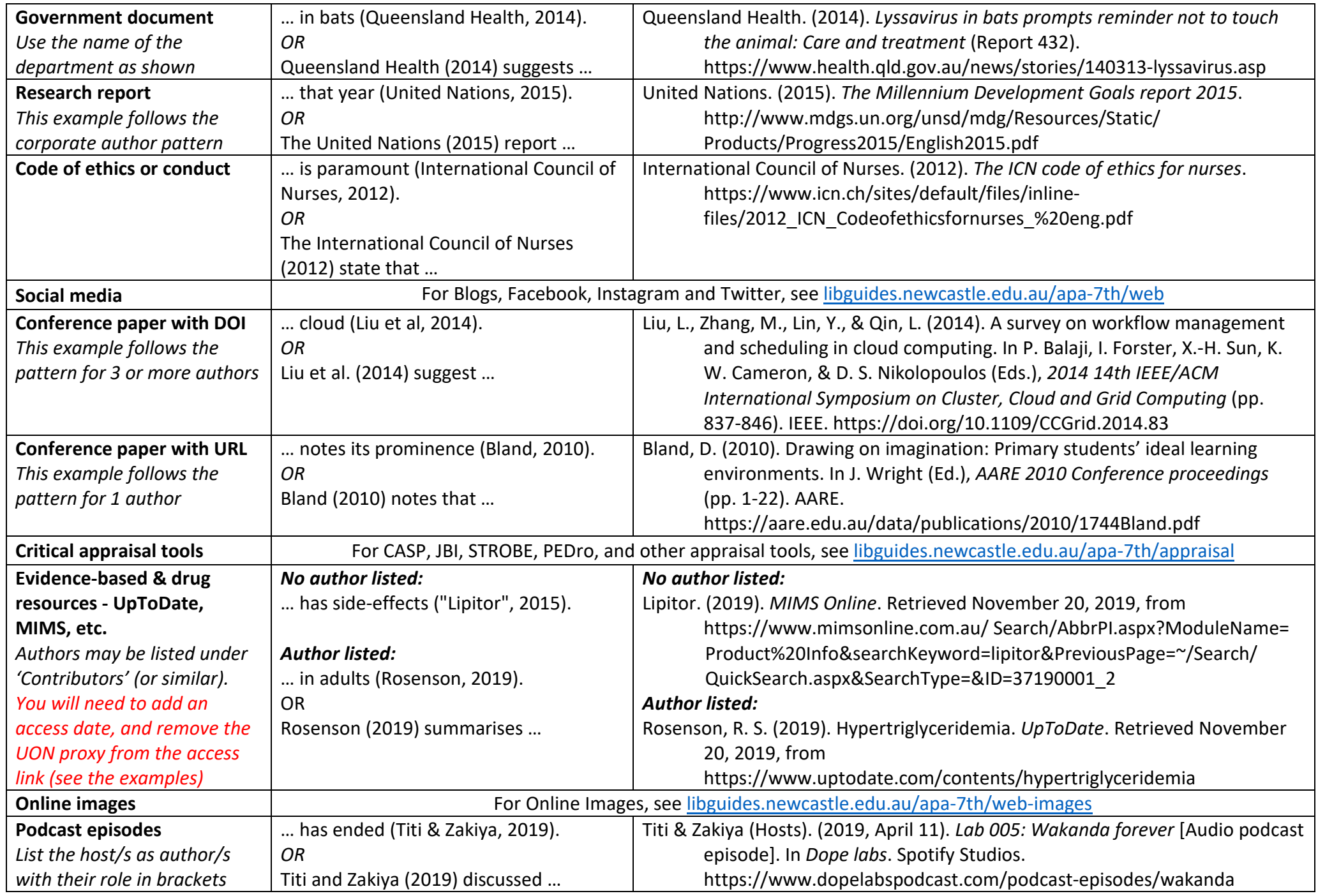

**Quick Guide to APA 7th Referencing. University of Newcastle Library. Updated February 2020. 6** 

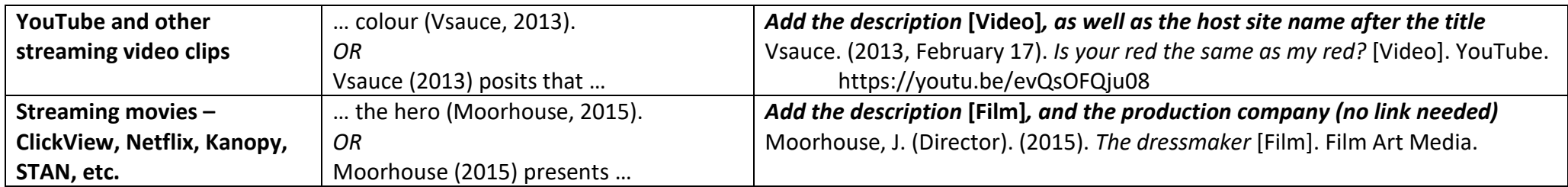

### <span id="page-7-0"></span>**OTHER**

*For more information and examples on other resources such as apps, art works, data sets, film & TV, images, intranet documents, newspapers, poetry, standards, statistics, theses, and more - start with [libguides.newcastle.edu.au/apa-7th/](https://libguides.newcastle.edu.au/apa-7th/)*

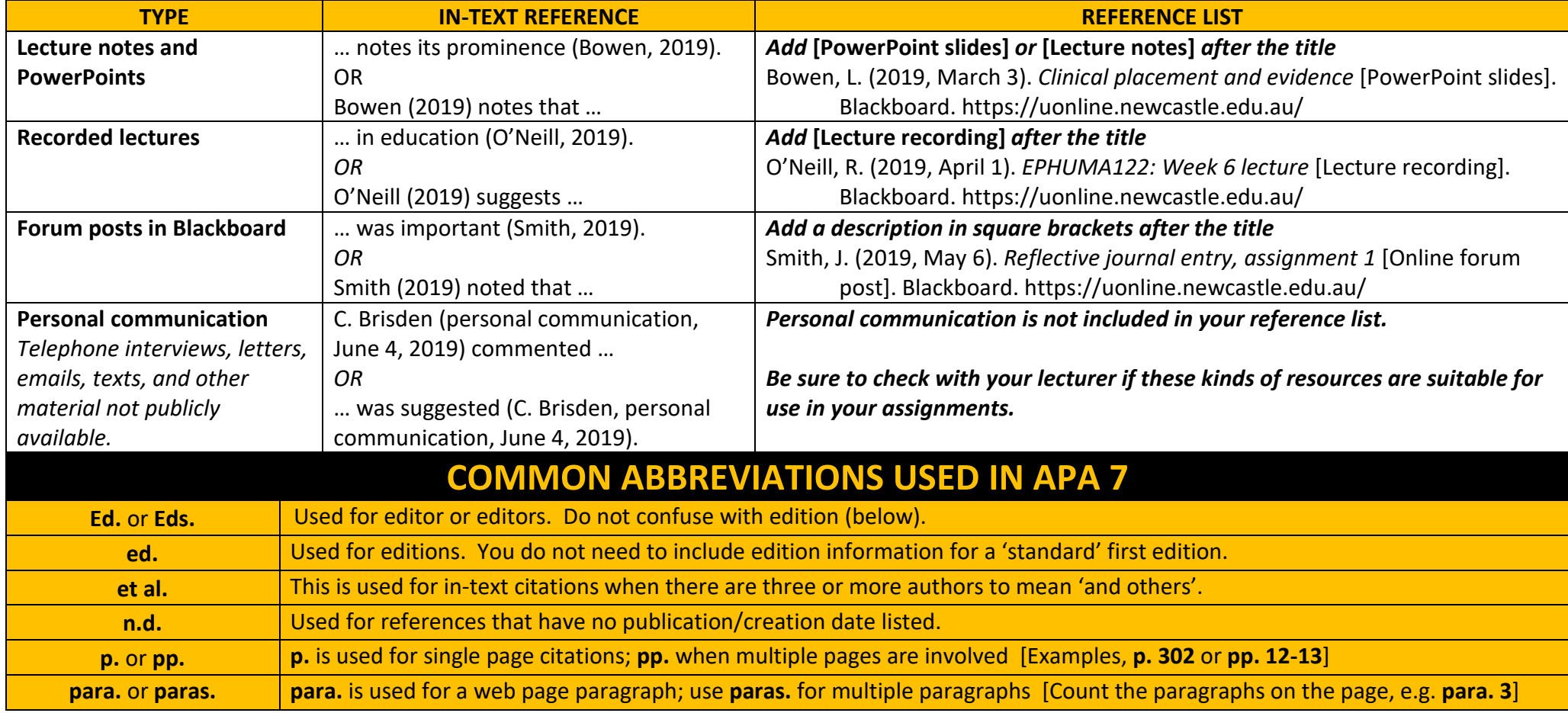

**Quick Guide to APA 7th Referencing. University of Newcastle Library. Updated February 2020. 7**